## **Sample recreational activity risk management alignment tool**

Risk Exposure<sup></sup>/Title: etc. and the settle of the settlem of the settlem plan Development Date:  $\blacksquare$ 

Identified Threats/Vulnerabilities:

Responsible Individual (Risk Owner for this Plan/Exposure):

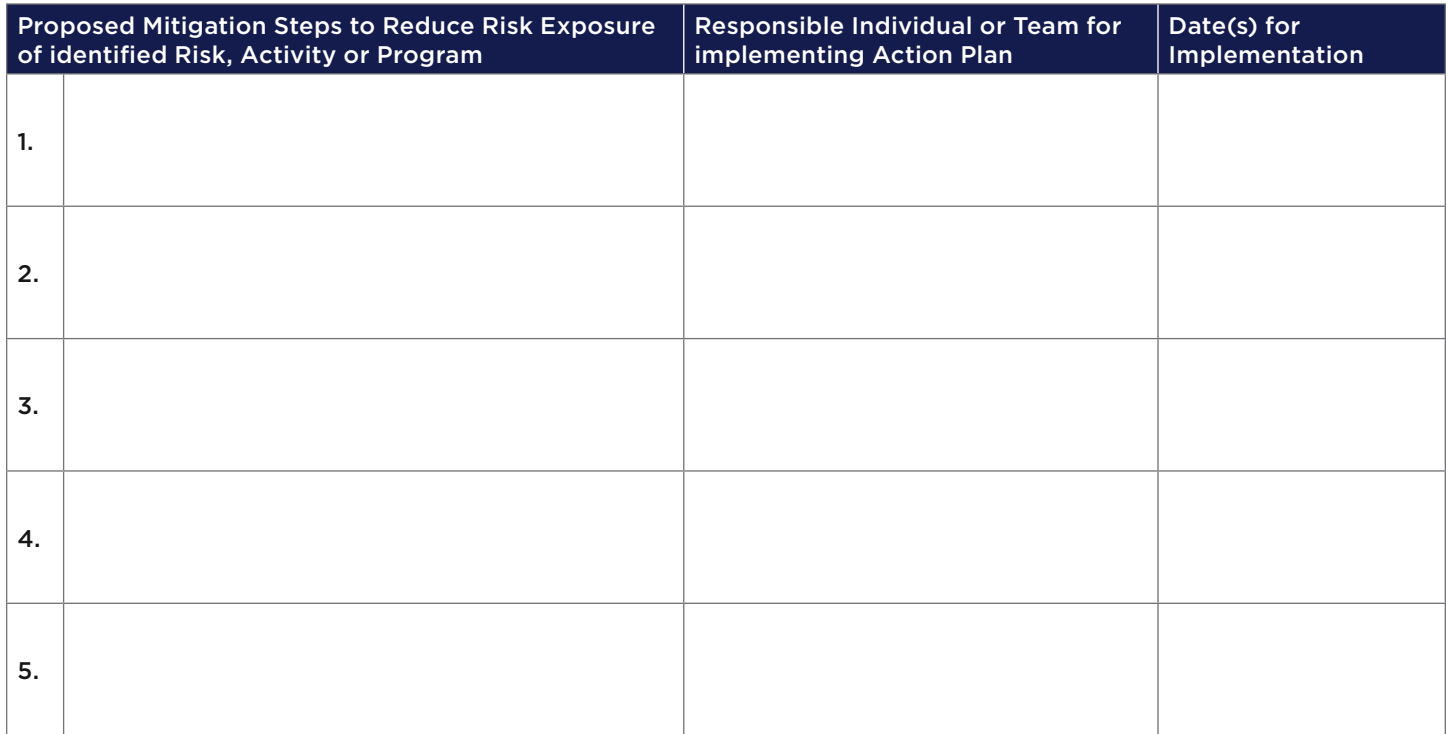

## Ongoing Monitoring of Control Effectiveness

Re-evaluate the targeted threats / vulnerabilities at identified intervals. Update the Risk Register threats / vulnerability Risk Level Scores to assess effectiveness of outlined mitigation efforts.

90-Day Evaluation Date:  $\blacksquare$ 

180-Day Evaluation Date: \_\_\_\_\_\_\_\_\_\_\_\_\_\_\_\_\_\_\_\_\_\_\_\_\_\_\_\_\_\_\_\_

Note: If controls are not achieving expected impacts during monitoring efforts, or additional exposures are presented, re-evaluate using the Risk Register and create a new Risk Management Plan until Current Risk Levels and Target Risk Levels align.

The information used to create this brochure was obtained from sources believed to be reliable to help users address their own risk management and insurance needs. It does not and is not intended to provide legal advice. Nationwide, its affiliates and employees do not guarantee improved results based upon the information contained herein and assume no liability in connection with the information or the provided suggestions. The recommendations provided are general in nature; unique circumstances may not warrant or require implementation of some or all of the suggestions. Nationwide, Nationwide is on your side, and the Nationwide N and Eagle are service marks of Nationwide Mutual Insurance Company. © 2022 Nationwide CMO-1751AO (07/22) and the company of the company of the company of the company of the company of the company of the company of the company of the company of the company of the company